Sibelius

- 13 ISBN 9787540450359
- 10 ISBN 7540450355

出版时间:2011-10

作者:李百平//王芳

页数:288

版权说明:本站所提供下载的PDF图书仅提供预览和简介以及在线试读,请支持正版图书。

#### www.tushu000.com

《Sibelius入门到精通》特点:结合Sibelius使用者使用思维,深入浅出;结合Sibelius使用者学习习惯,  $Sibelius$ 

authorized and the Sibelius Sibelius Sibelius Sibelius  $Sibelius$ 

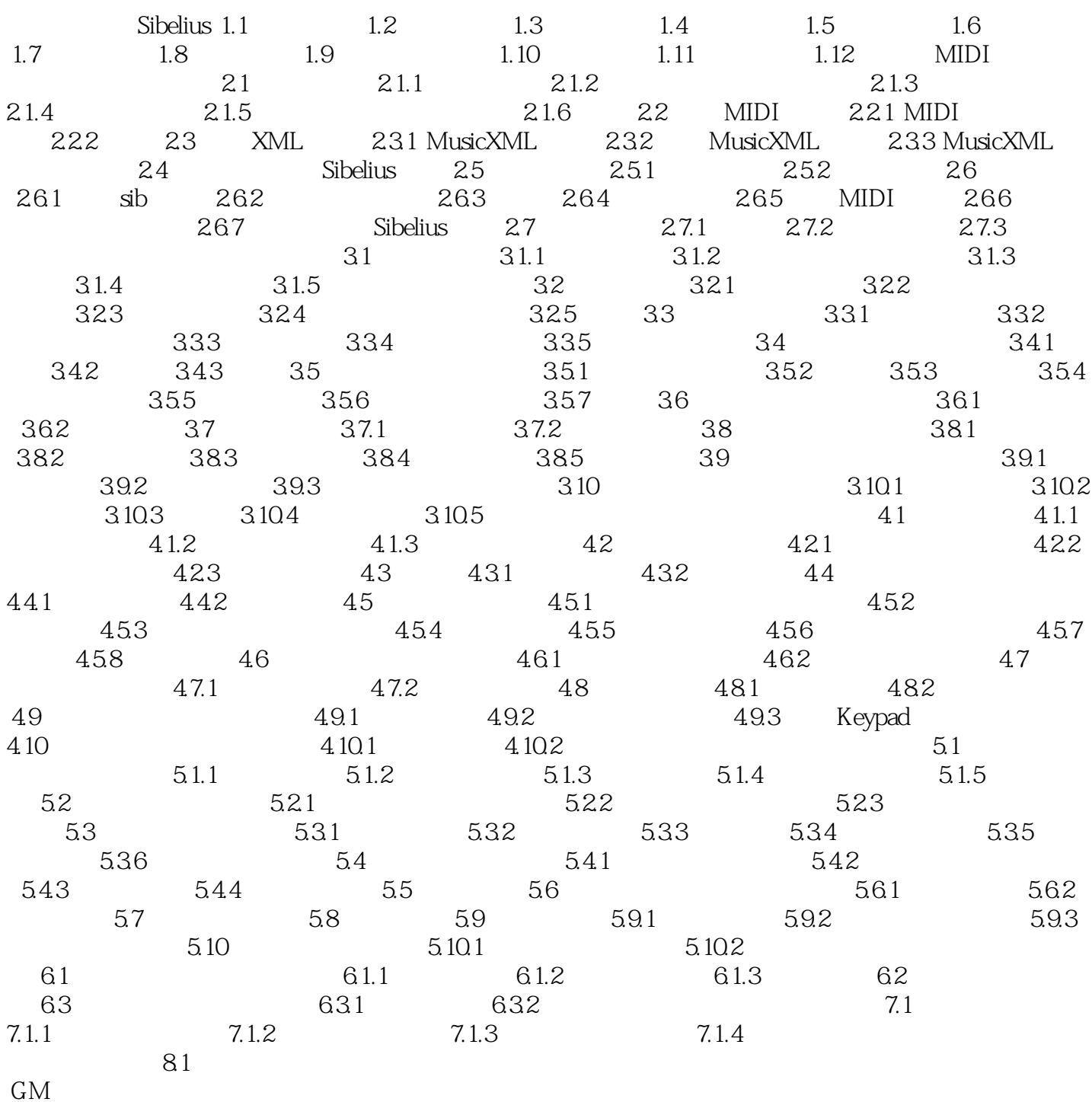

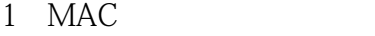

- $2<sub>l</sub>$
- $3 \sim$
- $4<sub>1</sub>$
- 
- $5$  sibelius  $6\,$
- 
- $7<sub>7</sub>$
- 8  $\mathrm{sb60}$

本站所提供下载的PDF图书仅提供预览和简介,请支持正版图书。

:www.tushu000.com